| 🔒 NY.GOV ID                                                                    |  |
|--------------------------------------------------------------------------------|--|
| Secure Access to New York State Services                                       |  |
| Username                                                                       |  |
| Password                                                                       |  |
| Captcha                                                                        |  |
| I'm not a robot                                                                |  |
| Sign In                                                                        |  |
| <u>Forgot Username?</u> or <u>Forgot Password?</u><br><u>Create an Account</u> |  |
| Need help? <u>Get Assistance</u>                                               |  |

1. You must have a Personal ny.gov account to use the Public Authenticated NYSE-CON. To create an account, navigate to the <u>NY.GOV ID</u> website click on **Create an Account.** 

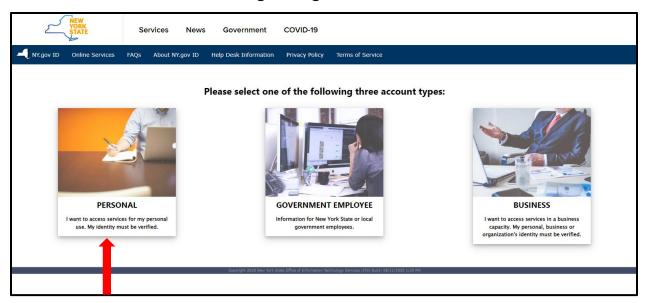

2. Choose Personal

| STATE                                                                                                    | Services New                                                                                                    | s Government                   | COVID-19                  |                                                                                |  |  |  |
|----------------------------------------------------------------------------------------------------|----------------------------------------------------------------------------------------------------|--------------------------------|---------------------------|--------------------------------------------------------------------------------|--|--|--|
| NY.gov ID Online Services                                                                                                    | FAQs About NY.gov ID                                                                                                    | Help Desk Information          | Privacy Policy            | Terms of Service                                                               |  |  |  |
|                                                                                                    |                                                                                                    | Obtain a                       | n NY.gov ID Perso         | onal User Account                                                              |  |  |  |
|                                                                                                    | Personal NY.gov ID - Allows you                                                                                                    | to access online services that | require your verified ide | ntity where you are acting in an individual capacity (i.e. Not as a business). |  |  |  |
|                                                                                                    |                                                                                                    |                                | Getting Starte            | d                                                                              |  |  |  |
|                                                                                                    |                                                                                                    | Registering                    | g for a Personal NY.gov I | D is a two part process.                                                       |  |  |  |
|                                                                                                    |                                                                                                    |                                | 1. NY.gov ID Self Reg     | istration                                                                      |  |  |  |
| Online Registration consists of 3 steps. Use the 'Next' and 'Continue' buttons at the bottom of each page to move through the steps. |                                                                                                    |                                |                           |                                                                                |  |  |  |
|                                                                                                    | i. Enter basic user information (along with a valid email address) and select a User ID.                                                                                                    |                                |                           |                                                                                |  |  |  |
|                                                                                                    | ii. Confirm basic user information is correct.                                                                                                    |                                |                           |                                                                                |  |  |  |
|                                                                                                    |                                                                                                    |                                | iii. Finish the online re | gistration.                                                                    |  |  |  |
|                                                                                                    |                                                                                                    |                                | 2. Email Activat          | ion                                                                            |  |  |  |
| Once you have finished the cr                                                                                                    | Once you have finished the create steps above, please check your email and click on the link inside. Once you have clicked on the link, you will be prompted to set your password, and select 3 security questions & answers. |                                |                           |                                                                                |  |  |  |
|                                                                                                    | Sign Up for a Personal NY.gov ID<br>If you want a Personal NY.gov ID, please click the button to start the process.                                                                                                    |                                |                           |                                                                                |  |  |  |
|                                                                                                    |                                                                                                    |                                | Go Back                   |                                                                                |  |  |  |

3. Choose Sign Up for a Personal NY.gov ID.

| First Name*                                                                                                    |  |
|----------------------------------------------------------------------------------------------------|--|
| Last Name*                                                                                                    |  |
| Email address is needed for password recovery.<br>Email*                                                                                                    |  |
| Confirm Email*                                                                                                    |  |
| Username must be at least 4 characters long, can be up to 128, and must be unique.<br>Must contain only alphanumeric characters. @ and . may also be included. Do NOT use spaces. |  |
| Username*                                                                                                    |  |
| Captcha I'm not a robot                                                                                                    |  |
| Create Account                                                                                                    |  |
| Step 1 of 3                                                                                                    |  |

4. Enter First Name, Last Name, valid email and confirm email. Enter a Username and check the **I'm not a robot** and follow the instructions. When finished click the **Create Account** button and follow the instructions for Steps 2 and 3.

| SOVID  | w York State Services  |          |           |          | • |         | reCAPTCHA<br>Privacy - Terms | n In   | Forgot Password?        |                   | ance                           |  |
|--------|------------------------|----------|-----------|----------|---|---------|------------------------------|--------|-------------------------|-------------------|--------------------------------|--|
| 🔒 NY.G | Secure Access to New Y | Username | paloskija | Password |   | Captcha | I'm not a robot              | Sign I | Forgot Username? or For | Create an Account | Need help? <u>Get Assistan</u> |  |
|        |                        |          |           |          |   |         |                              |        |                         |                   |                                |  |

5. Once you have an **ny.gov** account, go to the <u>NY.GOV ID</u> website to login.

| NY.gov ID           | Change Password                     | Update My Account | About NY.gov ID | Help Desk Information                                                                                 | Privacy Policy     | Terms of Service |
|---------------------|-------------------------------------|-------------------|-----------------|----------------------------------------------------------------------------------------------------|--------------------|------------------|
|                     | ou are logged in as – <i>palosk</i> | kija              |                 |                                                                                                    |                    |                  |
| Last login - Wed De | ec 11 09:50                         |                   |                 |                                                                                                    |                    |                  |
|                     |                                     |                   |                 | REGISTER<br>TO VOTE<br>Sign up online or<br>download and mail<br>in your application.<br>REGISTER NOW |                    |                  |
|                     |                                     |                   |                 | You have access to the                                                                                | e following servic | es<br>es         |
|                     |                                     | License Center    |                 | JCOPE FDS                                                                                             |                    |                  |

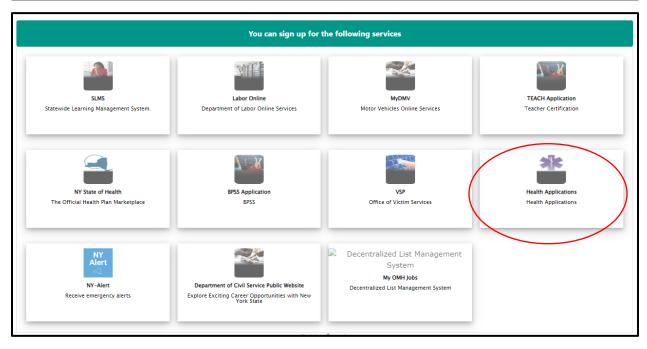

6. Choose Health Applications to navigate to NYSE-CON.

| NEW<br>YORK<br>STATE                   | Services | News    | Government   | COVID-19                       |
|----------------------------------------|----------|---------|--------------|--------------------------------|
| New York State<br>Department of Health |          |         |              |                                |
|                                        |          | NYS Dep | artment of H | ealth Applications             |
|                                        |          |         | 🖨 Medical Ca | annabis Data Management System |
|                                        |          |         | 🌡 ServNY     | 0                              |
|                                        |          |         | Certificate  | Of Need                        |
|                                        |          |         | Public Colli | aboration                      |
|                                        |          |         | 🖹 Wadsworth  | n Center REU Application       |
|                                        |          |         | ELicensing   | Portal                         |
|                                        |          |         |              |                                |
| Department of Health                   |          |         |              |                                |

#### 7. Choose Certificate of Need

| NEW<br>YORK<br>STATE                                                     | Services News                           | Government COVIE | D-19                                        |        |                  |                                      |
|--------------------------------------------------------------------------|-----------------------------------------|------------------|---------------------------------------------|--------|------------------|--------------------------------------|
| Department of Health<br>Information for a Healthy New York               |                                         |                  |                                             |        |                  | skip to main content                 |
|                                                                          |                                         |                  |                                             |        | A-Z Index A-Z En | español 🛛 Contact 🗍 Help 🗍 Home 🗎    |
| u are Here: <u>Home Page</u> > <u>Certificate of Need</u> > <u>NYSE-</u> | CON Home                                |                  |                                             |        |                  |                                      |
| My Projects<br>There are no projects to view. Select "Create P           | New Application" to create a new applic | ation.           | NYSE-CON<br>Create New Submission<br>Logout |        |                  |                                      |
| Revised: November 2014 Disclaimer   Privacy Policy   A                   | ccessibility                            |                  |                                             |        | Questions        | or comments: cons@health.state.ny.us |
| INTER STATE                                                              | Agencies<br>Services                    | App Directory    | Counties                                    | Events | Programs         |                                      |
|                                                                          |                                         |                  |                                             |        |                  |                                      |

8. Choose Create a New Submission.

| YORK<br>STATE                                                                                                    | Services News                                                                  | Government COV                | D-19                              |        |                       |                                               |
|----------------------------------------------------------------------------------------------------|--------------------------------------------------------------------------------|-------------------------------|-----------------------------------|--------|-----------------------|-----------------------------------------------|
| Department of Health<br>Information for a Healthy New York                                                                                                    |                                                                                |                               |                                   |        | A-Z Index A-Z En espa | skip to main content<br>ñol Contact Help Home |
| ou are Here: <u>Home Page</u> > <u>Certificate of Need</u> > <u>NYSE-</u>                                                                                                    | CON Home > My Projects                                                         |                               |                                   |        | I II                  |                                               |
| Create New Submission                                                                                                    |                                                                                |                               | NYSE-CON<br>Return to My Projects |        |                       |                                               |
| Instructions<br>We will need to get a starting point for your<br>New Facility/Agency is to apply to establish a<br>Change in Ownership/Operator of Existing Fa<br>agency, program or hospice. | and/or construct a new facility, agency, p                                     | rogram or hospice.            | Logout                            |        |                       |                                               |
| What type of subm                                                                                                    | ission would you like to create? (Se                                           | lect one)                     |                                   |        |                       |                                               |
|                                                                                                    | <ul> <li>New Facility/Agency</li> <li>Changes in Ownership/Operator</li> </ul> | r of Existing Facility/Agency |                                   |        |                       |                                               |
|                                                                                                    | Continue                                                                       |                               |                                   |        |                       |                                               |
| Revised: November 2014 Disclaimer   Privacy Policy   A                                                                                                    | ccessibility                                                                   |                               |                                   |        | Questions or o        | omments: cons@health.state.ny.us              |
|                                                                                                    | Agencies                                                                       | App Directory                 | Counties                          | Events | Programs              |                                               |

9. Choose New Facility/Agency.

| VORK<br>STATE Services News Government                                                     | COVID-19                                                           |
|--------------------------------------------------------------------------------------------|--------------------------------------------------------------------|
| Department of Health<br>Information for a Healthy New York                                 | skip to main contant<br>A-Z Index A-Z En español Contact Heip Home |
| su are Heres <u>Home Page &gt; Certificate of Need &gt; MYSE-CON Home &gt; My Projects</u> |                                                                    |
| Create New Submission - Facility/Agency Type Selection                                     | NYSE-CON<br>Return to Ity Projects<br>Logout                       |
| │ Instructions<br>You have selected New Facility/Agency.                                   |                                                                    |
| Choose one facility or agency type and select Continue to proceed.                         |                                                                    |
| *Select Facility or Agency Type:                                                           |                                                                    |
| Revised: November 2014 Disclaimer   Privacy Policy   Accessibility                         | Ouestions or commental cons@health.state.nv.                       |
| Agencies App Directe                                                                       |                                                                    |

10. Choose Office of Addiction Services and Supports.

| NEW<br>YORK<br>STATE                                                                     | Services                                                | News            | Government               | COVID-1 | 19                                |
|------------------------------------------------------------------------------------------|---------------------------------------------------------|-----------------|--------------------------|---------|-----------------------------------|
| Department of Health<br>Information for a Healthy New York                               |                                                         |                 |                          |         |                                   |
| rou are Here: <u>Home Page &gt; Certificate of Need &gt; NYSE</u>                        |                                                         | mission         | Туре                     |         | NYSE-CON<br>Return to My Projects |
| Vou have selected New Facility/Agency wi<br>Select one submission type and select Contin |                                                         | ice of Addicti  | on Services and Supports | 5.      | Logout                            |
| Current Se                                                                               | lection: None<br>*Select Submission<br>O Prior Consulta |                 | v Facility/Agency        |         |                                   |
| * Fields marked with an asterisk (*) are requi                                           | -                                                       | ion from this s | creen.                   |         |                                   |
| Revised: November 2014 Disclaimer   Privacy Policy   A                                   | ccessibility                                            |                 |                          |         |                                   |

11. Choose **New Provider** even if you are already an existing Provider.

| Information for a neutring new Tork       |                                                                 |  |  |  |  |  |
|-------------------------------------------|-----------------------------------------------------------------|--|--|--|--|--|
| You are Here: <u>Home Page</u> > <u>C</u> | Certificate of Need > <u>MYSE-CON Home</u> > <u>My Projects</u> |  |  |  |  |  |
| 1                                         |                                                                 |  |  |  |  |  |
| Create New                                | Submission                                                      |  |  |  |  |  |
| Create New                                | Submission                                                      |  |  |  |  |  |
|                                           |                                                                 |  |  |  |  |  |
| *Submission Type:                         |                                                                 |  |  |  |  |  |
| †Submission                               |                                                                 |  |  |  |  |  |
| Description:                              |                                                                 |  |  |  |  |  |
|                                           |                                                                 |  |  |  |  |  |
|                                           | A brief description of this submission.                         |  |  |  |  |  |
|                                           | Change                                                          |  |  |  |  |  |
| Main Site Info                            | rmation                                                         |  |  |  |  |  |
|                                           | Office of Addiction Services and Supports                       |  |  |  |  |  |
| *Facility Name:                           |                                                                 |  |  |  |  |  |
| †Street 1:                                |                                                                 |  |  |  |  |  |
| Street 2:                                 |                                                                 |  |  |  |  |  |
| †City:                                    |                                                                 |  |  |  |  |  |
| State:                                    |                                                                 |  |  |  |  |  |
| †Zip Code:                                |                                                                 |  |  |  |  |  |
| *County:                                  |                                                                 |  |  |  |  |  |
| county.                                   |                                                                 |  |  |  |  |  |
|                                           |                                                                 |  |  |  |  |  |

12. Fill-in a **Description** for the project and complete the **Main Site Information**.

| Principal Appli                | cant Member                                                                             |                                                                                                    |
|--------------------------------|-----------------------------------------------------------------------------------------|----------------------------------------------------------------------------------------------------|
| †Title:                        |                                                                                         | Principal Applicant Member - Enter the name and                                                      |
| <sup>†</sup> First Name:       |                                                                                         | corresponding information for the individual<br>representing the applicant who will act as the       |
| †Last Name:                    |                                                                                         | primary CON contact for application issues. For                                                      |
| User ID:                       |                                                                                         | for-profit entities, it is recommended that the<br>Principal Applicant Member be the majority equity |
| <sup>†</sup> Account Type:     | ONY.gov ID OHCS ID                                                                      | shareholder. For not-for-profit entities, it is                                                      |
|                                | NY.gov or HCS user ID (the                                                              | recommended that the Principal Applicant Member<br>be someone in authority to make decisions on      |
|                                | Principal Applicant Member must have                                                    | behalf of the to-be-established entity.                                                              |
|                                | either a NY.gov or HCS account)                                                         |                                                                                                    |
| †Street 1:                     | L                                                                                       |                                                                                                    |
| Street 2:                      |                                                                                         |                                                                                                    |
| †City:                         |                                                                                         |                                                                                                    |
| †State:                        | <b></b>                                                                                 |                                                                                                    |
| †Zip:                          |                                                                                         |                                                                                                    |
| <sup>†</sup> Phone Number:     |                                                                                         |                                                                                                    |
| Fax Number:                    |                                                                                         |                                                                                                    |
| †Email Address:                |                                                                                         |                                                                                                    |
| Alternate Cont                 | act Information                                                                         |                                                                                                    |
| †First Name:                   |                                                                                         | Enter the name and contact information for the                                                       |
|                                |                                                                                         | alternate contact. It is recommended that the                                                        |
| †Last Name:                    |                                                                                         | alternate contact be someone with authority to<br>make decisions on behalf of the operator.          |
|                                |                                                                                         |                                                                                                    |
| †Email:                        |                                                                                         |                                                                                                    |
|                                |                                                                                         |                                                                                                    |
| Save Cancel                    |                                                                                         |                                                                                                    |
|                                |                                                                                         |                                                                                                    |
|                                | asterisk (*) are required for saving info<br>gger (†) will be required before the proje |                                                                                                    |
| norao markeu mur a ua <u>u</u> | iger (.) will be required before the proje                                              | set and appreadon can be submitted.                                                                  |

13. Fill-in the information for the main contact person. Be sure to include the type of account the contact person is using, and the email address associated with that account. If you are using these instructions, it should be an ny.gov account. Also enter information for an alternate contact.

| Information for a Healthy                 | New York                                                       |
|-------------------------------------------|----------------------------------------------------------------|
| You are Here: <u>Home Page</u> > <u>C</u> | ertificate of Need > <u>NYSE-CON Home</u> > <u>My Projects</u> |
|                                           |                                                                |
| Create New S                              | Submission                                                     |
| create new s                              | Submission                                                     |
|                                           |                                                                |
| *Submission Type:                         | New Provider                                                   |
| †Submission                               |                                                                |
| Description:                              | oly to open a Crisis Stabilization Center                      |
|                                           |                                                                |
|                                           | A brief description of this submission.                        |
|                                           | Change                                                         |
| Main Site Info                            | rmation                                                        |
| *Facility Type:                           | Office of Addiction Services and Supports                      |
| *Facility Name:                           | ABC Corporation                                                |
| †Street 1:                                | 111 Main Street                                                |
| Street 2:                                 |                                                                |
| †City:                                    | Anytown                                                        |
| State:                                    | NY                                                             |
| †Zip Code:                                | 12205                                                          |
| *County:                                  | ALBANY                                                         |

| Principal Appli            | cant Member                                                                             |                                                                                                    |
|----------------------------|-----------------------------------------------------------------------------------------|----------------------------------------------------------------------------------------------------|
| †Title:                    | Director                                                                                | Principal Applicant Member - Enter the name and                                                                     |
| <sup>†</sup> First Name:   | Mary                                                                                    | <ul> <li>corresponding information for the individual<br/>representing the applicant who will act as the</li> </ul> |
| †Last Name:                | Flowers                                                                                 | primary CON contact for application issues. For                                                                     |
| User ID:                   | paloskija                                                                               | for-profit entities, it is recommended that the<br>Principal Applicant Member be the majority equity                |
| <sup>†</sup> Account Type: | NY.gov ID OHCS ID                                                                       | shareholder. For not-for-profit entities, it is<br>recommended that the Principal Applicant Member                  |
|                            | NY.gov or HCS user ID (the                                                              | be someone in authority to make decisions on                                                                        |
|                            | Principal Applicant Member must have                                                    | behalf of the to-be-established entity.                                                                             |
|                            | either a NY.gov or HCS account)                                                         |                                                                                                    |
| †Street 1:                 | 111 Main Street                                                                         |                                                                                                    |
| Street 2:                  |                                                                                         |                                                                                                    |
| †City:                     | Anytown                                                                                 |                                                                                                    |
| †State:                    | New York 🗸                                                                              |                                                                                                    |
| †Zip:                      | 12205                                                                                   |                                                                                                    |
| <sup>†</sup> Phone Number: | (518)555-5555                                                                           |                                                                                                    |
| Fax Number:                |                                                                                         |                                                                                                    |
| †Email Address:            | janet.paloski@oasas.ny.gov                                                              | ]                                                                                                    |
| Alternate Cont             |                                                                                         |                                                                                                    |
|                            | act Information                                                                         |                                                                                                    |
| †First Name:<br>Rodger     |                                                                                         | Enter the name and contact information for the<br>alternate contact. It is recommended that the                     |
| TLast Name:                |                                                                                         | alternate contact be someone with authority to                                                                      |
| Jones                      |                                                                                         | make decisions on behalf of the operator.                                                                           |
| †Email:                    |                                                                                         |                                                                                                    |
| rodger.jones@gmail.com     | 1                                                                                       |                                                                                                    |
|                            |                                                                                         |                                                                                                    |
| Save Cancel                |                                                                                         |                                                                                                    |
|                            | asterisk (*) are required for saving info<br>gger (†) will be required before the proje |                                                                                                    |

14. Once you have completed all the information. Click on **Save**.

| General Infor                                                 | mation                                                       |                                                                                                    |                                                                            |
|---------------------------------------------------------------|--------------------------------------------------------------|----------------------------------------------------------------------------------------------------|----------------------------------------------------------------------------|
| Information                                                   |                                                              |                                                                                                    |                                                                            |
| <ul> <li>The submission ide<br/>summary, the Sites</li> </ul> | ntifying information has bee<br>tab to add project sites, be | n saved. Complete the data entry process<br>in saved. Please select the Executive Sumn<br>ds and/or services, and the Application tab<br>"Submit", located at the bottom of the scr | nary tab to enter a project proposi<br>o to upload schedules to the system |
| Application Number:                                           |                                                              |                                                                                                    |                                                                            |
|                                                               |                                                              | pply to open a Crisis Stabilization Cer<br>cation Correspondence >>                                                                                                    | iter                                                                       |
| Project Description:                                          | This application is to a                                     |                                                                                                    | Application - New<br>Provider                                              |

15. You will receive a message stating that the identifying information has been saved. At this point you can exit the system and return to the project at a later time to continue. If you want to continue now, select the **Executive Summary Tab.** 

| Provider Name:                                                                          | ABC Corporation                                                                                                    | Facility Type:                                                                                        | Office of Addiction Services and<br>Supports                                                                                                    |  |
|-----------------------------------------------------------------------------------------|----------------------------------------------------------------------------------------------------|----------------------------------------------------------------------------------------------------|----------------------------------------------------------------------------------------------------|--|
| Administration<br>Address:                                                              | 111 Main Street<br>Anytown, NY 12205                                                                                                    | Region:                                                                                               |                                                                                                    |  |
| County:<br>Current Operator:                                                            | ALBANY                                                                                                    | Operating<br>Certificate/License<br>#:                                                                |                                                                                                    |  |
|                                                                                         |                                                                                                    | Current Operator<br>County:                                                                           |                                                                                                    |  |
|                                                                                         |                                                                                                    | Proposed Operator<br>County:                                                                          |                                                                                                    |  |
|                                                                                         | Principal Ap                                                                                                    | plicant Member-                                                                                       |                                                                                                    |  |
| Name:                                                                                   | Mary Flowers                                                                                                    | Title:                                                                                                | Director                                                                                                    |  |
| User ID:                                                                                | paloskija                                                                                                    | Address:                                                                                              | 111 Main Street<br>Anytown, NY 12205                                                                                                    |  |
| Email:<br>Phone:                                                                        | janet.paloski@oasas.ny.gov<br>(518) 555-5555                                                                                               | Fax:                                                                                                  |                                                                                                    |  |
| Alternate Con                                                                           |                                                                                                    |                                                                                                    |                                                                                                    |  |
|                                                                                         |                                                                                                    |                                                                                                    |                                                                                                    |  |
| Name:                                                                                   | Rodger Jones                                                                                                    | Email:                                                                                                | rodger.jones@gmail.com                                                                                                    |  |
|                                                                                         | Modify                                                                                                    | Submit                                                                                                |                                                                                                    |  |
| otice                                                                                   |                                                                                                    |                                                                                                    |                                                                                                    |  |
| blic access to NYSE-CON is i<br>ntained within NYSE-CON is<br>empts are made to provide | intended solely to allow the public convenie<br>provided by applicants, and much of it is h<br>accurate, current, and reliable information | ent and immediate access to pu<br>historic information that may no<br>, the Department of Health rect | blic information. Much of the information<br>longer be accurate or complete. While all<br>ognizes the possibility of human and/or<br>e Department of Health, its employees, offi |  |

| You are Here: <u>Home Page</u> > <u>Cert</u> | ificate of Need > <u>NYSE-CON Home</u> > <u>My Projects</u>                                                                            |                       |
|----------------------------------------------|----------------------------------------------------------------------------------------------------|-----------------------|
| New Submissi                                 | on-Executive Summary                                                                                                    | NYSE-CON              |
| New Submiss                                  | Return to My Projects                                                                                                    |                       |
| Information                                  |                                                                                                    | Create New Submission |
|                                              |                                                                                                    | Logout                |
| <ul> <li>Fields marked with a</li> </ul>     | a dagger (†) are required to proceed with the submission process.                                                                      |                       |
| Application Number:                          |                                                                                                    |                       |
| Provider Name:                               | ABC Corporation                                                                                                    |                       |
| Project Description:                         | This application is to apply to open a Crisis Stabilization Center                                                                     |                       |
| General Executive Su                         | mmary Application Correspondence >>                                                                                                    |                       |
| Click "Save" to save                         |                                                                                                    |                       |
| <ul> <li>Click Save to save</li> </ul>       | the changes                                                                                                    |                       |
| +Executive Summary:                          |                                                                                                    |                       |
|                                              |                                                                                                    |                       |
|                                              |                                                                                                    |                       |
| Styles - Font                                | • Size • A· A· ?                                                                                                    |                       |
|                                              |                                                                                                    |                       |
|                                              |                                                                                                    |                       |
|                                              |                                                                                                    |                       |
|                                              |                                                                                                    |                       |
|                                              |                                                                                                    |                       |
|                                              |                                                                                                    |                       |
|                                              |                                                                                                    |                       |
|                                              |                                                                                                    |                       |
|                                              |                                                                                                    |                       |
|                                              |                                                                                                    |                       |
|                                              | Save                                                                                                    |                       |
| * The Disk Tool (askurs and "the             |                                                                                                    |                       |
| adverse behavior, using another              | le for the Executive Summary are dependent on browser type and browser version. If you are experiencing any<br>browser is recommended. |                       |
|                                              |                                                                                                    |                       |

16. Enter a full description of the project. When complete, select **Save**.

| Department of H<br>Information for a Healthy New                                                          |                                                                                                    |
|----------------------------------------------------------------------------------------------------|----------------------------------------------------------------------------------------------------|
| 'ou are Here: <u>Home Page</u> > <u>Certif</u>                                                            | ficate of Need > <u>NYSE-CON Home</u> > <u>My Projects</u>                                                                                                    |
| Executive Sum                                                                                             | nmary                                                                                                    |
| Application Number:                                                                                       |                                                                                                    |
| Provider Name:                                                                                            | ABC Corporation                                                                                                    |
| Project Description:                                                                                      | This application is to apply to open a Crisis Stabilization Center                                                                                                    |
| General Executive Sun                                                                                     | nmary Sites Application Correspondence >>                                                                                                    |
| 拳 Print Executive Summa                                                                                   | ry                                                                                                    |
| +Executive Summary:                                                                                       | Last Modified: 08/24/2022 10:28:54 AM                                                                                                    |
| This project is to apply to o                                                                             | open a Crisis Stabilization in Anytown, NY                                                                                                    |
|                                                                                                    | Modify                                                                                                    |
| * The Rich Text features available<br>adverse behavior, using another l                                   | e for the Executive Summary are dependent on browser type and browser version. If you are experiencing any<br>browser is recommended.                                                                                                    |
| Notice                                                                                                    |                                                                                                    |
| contained within NYSE-CON is pro<br>attempts are made to provide acc<br>mechanical error and that informa | nded solely to allow the public convenient and immediate access to public information. Much of the information<br>vided by applicants, and much of it is historic information that may no longer be accurate or complete. While all<br>urate, current, and reliable information, the Department of Health recognizes the possibility of human and/or<br>ation captured at a point in time often becomes obsolete. Therefore, the Department of Health, its employees, officers<br>on, warranty or guarantee as to the accuracy, completeness, currency, or suitability of the information provided here. |

17. If you need to make changes, select **Modify** and select **Save** again. Once complete, select the **Sites** tab.

| Create New S                                                                                           | ubmission - Sites                                                                                                    | NYSE-CON<br>Return to My Projects<br>Create New Submission |
|----------------------------------------------------------------------------------------------------|----------------------------------------------------------------------------------------------------|------------------------------------------------------------|
| Application Number:                                                                                    |                                                                                                    | Logout                                                     |
| Provider Name:                                                                                         | ABC Corporation                                                                                                    |                                                            |
| Project Description:                                                                                   | This application is to apply to open a Crisis Stabilization Center                                                                                                    |                                                            |
| General Executive S                                                                                    | ummary Sites Application Correspondence >>                                                                                                    |                                                            |
| To add a site to the projec<br>To certify a new site, selec                                            | h this project from the dropdown.<br>; select a location from the list and click the Add button.<br>"Certify New Site" from the list and click Add.<br>; choose the site to be relocated from the list and click Add.                                                                                                    |                                                            |
| Notice                                                                                                 |                                                                                                    |                                                            |
| contained within NYSE-CON is pr<br>attempts are made to provide ac<br>mechanical error and that inform | ended solely to allow the public convenient and immediate access to public information. Much of the information<br>ovided by applicants, and much of it is historic information that may no longer be accurate or complete. While all<br>curate, current, and reliable information, the Department of Health recognizes the possibility of human and/or<br>ation captured at a point in time often becomes obsolete. Therefore, the Department of Health, its employees, officers<br>on, warranty or guarantee as to the accuracy, completeness, currency, or suitability of the information provided here. |                                                            |

18. Select the Project Sites Information drop down box to select a site.

| Information for a Healthy N                                                                                                    | ew York                                                                                                    |                                   |
|----------------------------------------------------------------------------------------------------|----------------------------------------------------------------------------------------------------|-----------------------------------|
| /ou are Here: <u>Home Page</u> > <u>Cer</u>                                                                                             | tificate of Need > NYSE-CON Home > My Projects                                                                                                    |                                   |
| Create New S                                                                                                    | ubmission - Sites                                                                                                    | NYSE-CON<br>Return to My Projects |
| Application Number:                                                                                                    |                                                                                                    | Create New Submission             |
| Provider Name:                                                                                                    | ABC Corporation                                                                                                    |                                   |
| Project Description:                                                                                                    | This application is to apply to open a Crisis Stabilization Center                                                                                                    |                                   |
| General Executive S                                                                                                    | Summary Sites Application Correspondence >>                                                                                                    |                                   |
| Drint Sites View                                                                                                    |                                                                                                    |                                   |
| Instructions                                                                                                    |                                                                                                    |                                   |
| Select Sites associated wi                                                                                                    | th this project from the dropdown.                                                                                                    |                                   |
| To certify a new site, sele                                                                                                    | rt, select a location from the list and click the Add button.<br>ct "Certify New Site" from the list and click Add.<br>e, choose the site to be relocated from the list and click Add.                                                                                                    |                                   |
| Project Sites Informat                                                                                                    | ,                                                                                                    |                                   |
| Make a Selection<br>Make a Selection                                                                                                    |                                                                                                    |                                   |
| Certify New Site (not for reloc                                                                                                    |                                                                                                    |                                   |
| ABC Corporation (NEW) (New<br>Notice                                                                                                    | N)                                                                                                    |                                   |
| Public access to NYSE-CON is in<br>contained within NYSE-CON is p<br>attempts are made to provide a<br>mechanical error and that inforr | tendad solely to allow the public convenient and immediate access to public information. Much of the information<br>rovided by applicants, and much of it is historic information that may no longer be accurate or complete. While all<br>ccurate, current, and reliable information, the Department of Health recognizes the possibility of human and/or<br>nation captured at a point in time often becomes obsolete. Therefore, the Department of Health, its employees, officers<br>tion, warranty or guarantee as to the accuracy, completeness, currency, or suitability of the information provided here. |                                   |

19. Select ABC Corporation (New) (New) and click the Add button.

| Application Number:                          |                                                                                            |
|----------------------------------------------|--------------------------------------------------------------------------------------------|
| rovider Name:                                | ABC Corporation                                                                            |
| roject Description:                          | This application is to apply to open a Crisis Stabilization Center                         |
| General Executive                            | Summary Sites Application Correspondence >>                                                |
| Instructions                                 |                                                                                            |
| Click Continue to add th                     | is site to the project. Click Cancel to return to the Project Sites screen without saving. |
| ertify New Site                              |                                                                                            |
| Provider ID:                                 | NEW                                                                                        |
| Site Type:                                   | Office of Addiction Services and Supports                                                  |
| *Site Name:                                  | ABC Corporation                                                                            |
| *Street 1:                                   | 111 Main Street                                                                            |
| Street 2:                                    |                                                                                            |
|                                              |                                                                                            |
| *City:                                       | Anytown                                                                                    |
| State:                                       | NY                                                                                         |
| *ZipCode:                                    | 12205                                                                                      |
| *County:                                     |                                                                                            |
|                                              |                                                                                            |
| Instructions                                 |                                                                                            |
| In the space below, e<br>(Maximum of 1,000 c | enter a brief description of the changes to be made at this site.                          |
| *Site Proposal Sun                           |                                                                                            |
| Site Proposal Sul                            | initiary.                                                                                  |
|                                              |                                                                                            |
|                                              |                                                                                            |
|                                              |                                                                                            |
|                                              |                                                                                            |
|                                              |                                                                                            |
|                                              | Continue Cancel                                                                            |
|                                              |                                                                                            |

20. It defaults to the address that was entered on the **General** tab. If that is not the address where services will be provided, modify the address. Enter a **Site Proposal Summary** and click **Continue**.

| ′ou are Here: <u>Home Page</u> > (             | Certificate of Need > <u>NYSE-CON Home</u> > <u>My Projects</u>            |                       |
|------------------------------------------------|----------------------------------------------------------------------------|-----------------------|
| Confirm New                                    | NYSE-CON                                                                   |                       |
| Committee                                      | Confirm New Site Information Changes                                       |                       |
|                                                |                                                                            | Create New Submission |
| Application Number                             |                                                                            | Logout                |
| Provider Name:                                 | ABC Corporation                                                            |                       |
| Project Description:                           | This application is to apply to open a Crisis Stabilization Center         |                       |
| General Executive                              | Summary Sites Application Correspondence >>                                |                       |
| <b>Instructions</b><br>Click Confirm to save y | our changes. Click Cancel to return to the previous screen without saving. |                       |
| New Location                                   |                                                                            |                       |
| Provider ID:                                   | NEW                                                                        |                       |
| Site Type:                                     | Office of Addiction Services and Supports                                  |                       |
| Site Name:                                     | ABC Corporation                                                            |                       |
| Physical Address:                              | 224 Main Street, Anytown, NY 12205                                         |                       |
| County:                                        | ALBANY                                                                     |                       |
| Site Proposal<br>Summary:                      | This is the site where the services will be provided.                      |                       |
|                                                | Confirm Cancel                                                             |                       |
|                                                |                                                                            |                       |

21. Verify that the site information is now accurate and click **Confirm**.

| Provider Name:                                       | ABC Corporation                                                                                                    |
|------------------------------------------------------|----------------------------------------------------------------------------------------------------|
| Project Description:                                 | This application is to apply to open a Crisis Stabilization Center                                                                                                    |
| General Executive S                                  | ummary Sites Application Correspondence >>                                                                                                    |
|                                                      |                                                                                                    |
| Print Sites View                                     |                                                                                                    |
| Instructions                                         |                                                                                                    |
| Select Sites associated wit                          | th this project from the dropdown.                                                                                                    |
| To certify a new site, selec                         | rt, select a location from the list and click the Add button.<br>.t "Certify New Site" from the list and click Add.<br>e. choose the site to be relocated from the list and click Add. |
| ,                                                    | ,                                                                                                    |
| Project Sites Informat                               | ion                                                                                                    |
| Make a Selection                                     | Add                                                                                                    |
|                                                      |                                                                                                    |
| Provider ID:                                         | NEW                                                                                                    |
| Program #:                                           |                                                                                                    |
| Operating Certificate:                               | :                                                                                                    |
| Site Type:                                           | Office of Addiction Services and Supports                                                                                                    |
| Site Name:                                           | ABC Corporation                                                                                                    |
| Physical Address:                                    | 224 Main Street, Anytown, NY 12205                                                                                                    |
| County:                                              | ALBANY                                                                                                    |
| -Instructions                                        |                                                                                                    |
| In the space below, enter<br>(Maximum of 1,000 chara | a brief description of the changes to be made at this site.<br>acters.)                                                                                                    |
| *Site Proposal Summa                                 | iry:                                                                                                    |
| This is the site where th                            | e services will be provided. Edit Summary                                                                                                    |
| Modify Name/Address                                  | Remove Site                                                                                                    |
| · · · ]                                              |                                                                                                    |

22. The site information is saved, and you have the option here, to modify, remove the site and/or edit the Site Proposal Summary. Once complete, click on the Application tab.

| Application                                                                                                    |                                                                                     |                                                                                            |                                                                                              |                                                                 | NYSE-CON              |  |
|----------------------------------------------------------------------------------------------------|-------------------------------------------------------------------------------------|--------------------------------------------------------------------------------------------|----------------------------------------------------------------------------------------------|-----------------------------------------------------------------|-----------------------|--|
| Application                                                                                                    |                                                                                     |                                                                                            |                                                                                              |                                                                 | Return to My Projects |  |
| Information                                                                                                    |                                                                                     |                                                                                            |                                                                                              |                                                                 | Create New Submission |  |
| Information                                                                                                    |                                                                                     |                                                                                            |                                                                                              |                                                                 | Logout                |  |
| <ul> <li>The following schedules are required: Attachment 1A - Certification Proposal Prior Consult Form, Application Summary, Application Summary - Attachment 1 - Authorization to Represent Applicant, Application Summary - Attachment 2 Authorization of Proposed Action, Application Summary - Attachment 2A - Description and Proof of Outreach Efforts to Local Community, Part I - Entity Information, Part II - Attachment 3 - Appropriate Establishment or Proposed Establishment Documentation, Part I - Attachment 7 - Identification of the Owners/Principals who have Prior Experience in Providing Chemical Dependence Services, Part II - Site Information, Part III - Description of Service Components, Part III - Attachment 14 - Assessment of Need, Part III - Attachment 15 - Description of Service Components, Part III - Attachment 14 - Assessment of Need, Part III - Attachment 15 - Operational Policies and Procedures, Part IV - Resource Allocation, Part IV - Attachment 21 - Budget Assumptions, Part IV - Attachment 22 - Financial Statements/Reports, Appendix I - Governing Authority Questionagire, Appendix IV - Character and Competence Applicant Review, Appendix V - Applicant Consent Form for Fingerprinting Tor 9ASAS Criminal Background Check (CBC) No Documents are associated with fills project:</li> </ul> |                                                                                     |                                                                                            |                                                                                              |                                                                 |                       |  |
| Application Number:         Provider Name:       ABC Corp         Project Description:       This appli         General Executive Summary         Print Application View                                                                                                    | cation is to apply to                                                               | open a Crisis Stabiliza<br>Correspondence                                                  | _                                                                                            |                                                                 |                       |  |
| Submitted By:                                                                                                    |                                                                                     |                                                                                            |                                                                                              |                                                                 |                       |  |
| Submitted Date:                                                                                                    |                                                                                     |                                                                                            |                                                                                              |                                                                 |                       |  |
| Document Type                                                                                                    | Filename                                                                            | Description                                                                                | Document                                                                                     | Date                                                            |                       |  |
|                                                                                                    | Add New App                                                                         | lication Document                                                                          |                                                                                              |                                                                 |                       |  |
| * DOH cannot guarantee that documents that have been uploaded to NYSE-CON are virus free. Before documents are opened, the user should ensure that their anti-virus software is operating and is up-to-date with the latest anti-virus signature files.                                                                                                    |                                                                                     |                                                                                            |                                                                                              |                                                                 |                       |  |
| Public access to NYSE-CON is intended solely to<br>contained within NYSE-CON is provided by app<br>attempts are made to provide accurate, curren<br>mechanical error and that information capture<br>and agents make no representation, warranty of                                                                                                    | icants, and much of it is<br>, and reliable information<br>at a point in time often | historic information that ma<br>n, the Department of Health<br>becomes obsolete. Therefore | y no longer be accurate or o<br>recognizes the possibility of<br>a, the Department of Health | omplete, While all<br>human and/or<br>, its employees, officers |                       |  |

- 23. The first bullet lists the schedules required for submission. The second bullet lists any documents that have already been uploaded.
  - a. For Crisis Stabilization Centers, the following schedules will be required to be uploaded.
    - i. Prior Consultation Crisis Stabilization
    - ii. Application Summary Crisis Stabilization plus attachments
    - iii. Part I Entity Information Crisis Stabilization plus attachments **see note below**.
    - iv. Part II Site Information Crisis Stabilization plus attachments
    - v. Part III Service Description Crisis Stabilization plus attachment
    - vi. Part IV Resource Allocation Crisis Stabilization plus attachments
  - b. If the entity applying for a Crisis Stabilization Center is already certified by OASAS or OMH, then the applicant should upload the applicant's OMH or OASAS provider number for each of the required Part I – Entity Information, Attachment 3, Attachment 7, Appendix I, Appendix IV and Appendix V schedules.

| /ou are Here: <u>Home Page</u> > <u>Ce</u>                                                          | ificate of Need > <u>NYSE-CON Home</u> > <u>My Projects</u>                                                                                                    |                                                                                                    |                                                                     |                       |
|----------------------------------------------------------------------------------------------------|----------------------------------------------------------------------------------------------------|----------------------------------------------------------------------------------------------------|---------------------------------------------------------------------|-----------------------|
| Application                                                                                         |                                                                                                    |                                                                                                    |                                                                     | NYSE-CON              |
| Application                                                                                         |                                                                                                    |                                                                                                    |                                                                     | Return to My Projects |
| Information                                                                                         |                                                                                                    |                                                                                                    |                                                                     | Create New Submission |
|                                                                                                    |                                                                                                    |                                                                                                    |                                                                     | Logout                |
|                                                                                                    | ents are required for this submission: Attachment 1A<br>associated with this project.                                                                                                    | <ul> <li>Certification Proposal Prior Co</li> </ul>                                                              | onsult Form                                                         |                       |
| Application Number:                                                                                 |                                                                                                    |                                                                                                    |                                                                     |                       |
| Provider Name:                                                                                      | ABC Corporation                                                                                                    |                                                                                                    |                                                                     |                       |
| Project Description:                                                                                | This application is to apply to open a Crisis Sta                                                                                                    | bilization Center                                                                                                |                                                                     |                       |
| General Executive S                                                                                 | ummary Application Correspondence >>                                                                                                    | •                                                                                                    |                                                                     |                       |
| <ul> <li>Print Application View</li> <li>Submitted By:</li> <li>Submitted Date:</li> </ul>          |                                                                                                    |                                                                                                    |                                                                     |                       |
| Document                                                                                            | ype Filename Descriptio                                                                                                    | <del>n</del> Document                                                                                            | Date                                                                |                       |
| should ensure that their anti-                                                                      | Add New Application Documer<br>documents that have been uploaded to NYSE-CON are viru<br>irus software is operating and is up-to-date with the latest ar                                                                                                    | <br>s free. Before doguments are oper                                                                            | ned, the user                                                       |                       |
| Notice                                                                                              |                                                                                                    |                                                                                                    |                                                                     |                       |
| contained within NYSE-CON is p<br>attempts are made to provide a<br>mechanical error and that infor | anded solely to allow the public convenient and immediate a<br>ovided by applicants, and much of it is historic information to<br>curate, current, and reliable information, the Department of<br>ation captured at a point in time often becomes obsolete. Th<br>on, warranty or guarantee as to the accuracy, completeness | hat may no longer be accurate or o<br>Health recognizes the possibility of<br>rerefore, the Department of Health | complete. While all<br>f human and/or<br>n, its employees, officers |                       |

#### 24. To upload the Files, click on Add New Application Document.

| B                                                                                                    |                       |
|----------------------------------------------------------------------------------------------------|-----------------------|
| Department of Health<br>Information for a Healthy New York                                                                                                    |                       |
| You are Here: Home Page > Certificate of Need > NYSE-CON Home > My Projects                                                                                                    |                       |
|                                                                                                    |                       |
| New Application Document                                                                                                    | NYSE-CON              |
| new Application Document                                                                                                    | Return to My Projects |
| Information                                                                                                    | Create New Submission |
| The following documents are required for this submission: Attachment 1A - Certification Proposal Prior Consult Form                                                                                                    | Logout                |
| <ul> <li>The following documents are required for this submission: Attachment 1A - Certification Proposal Prior Consult Form</li> </ul>                                                                                                    |                       |
| Application Number:                                                                                                    |                       |
| Provider Name: ABC Corporation                                                                                                    |                       |
| Project Description: This application is to apply to open a Crisis Stabilization Center                                                                                                    |                       |
| General Executive Summary Application Correspondence >>                                                                                                    |                       |
| Document Please Choose:                                                                                                    |                       |
| Date: Attachment 1A - Certification Proposal Prior Consult Form                                                                                                    |                       |
| Description:                                                                                                    | 1                     |
|                                                                                                    | 1                     |
| File: Choose File No file chosen                                                                                                    |                       |
| Add Document to Application Cancel                                                                                                    |                       |
|                                                                                                    |                       |
| Notice                                                                                                    |                       |
| Public access to NYSE-CON is intended solely to allow the public convenient and immediate access to public information. Much of the information<br>contained within NYSE-CON is provided by applicants, and much of it is historic information that may no longer be accurate or complete. While all    |                       |
| attempts are made to provide accurate, current, and reliable information, the Department of Health recognizes the possibility of human and/or<br>mechanical error and that information captured at a point in time often becomes obsolete. Therefore, the Department of Health, its employees, officers |                       |
| and agents make no representation, varranty or guarantee as to the accuracy, completeness, currency, or suitability of the information provided here.                                                                                                    |                       |

# 25. Choose Attachment 1A – Certification Proposal Prior Consult Form to upload the Prior Consultation Schedule.

| Department of Health<br>Information for a Healthy New York<br>fou are Here: Home Page > Certificate of Need > NYSE-CON Home > My Pro<br>New Application Document                                                                                                    | ijects                                                                             |                                                                                                    |                                       |                                   |
|----------------------------------------------------------------------------------------------------|------------------------------------------------------------------------------------|----------------------------------------------------------------------------------------------------|---------------------------------------|-----------------------------------|
|                                                                                                    | ij <u>ects</u>                                                                     |                                                                                                    |                                       |                                   |
| New Application Document                                                                                                    |                                                                                    |                                                                                                    |                                       |                                   |
| New Application Document                                                                                                    |                                                                                    |                                                                                                    |                                       | NYSE-CON<br>Return to My Projects |
| Information                                                                                                    |                                                                                    |                                                                                                    |                                       | Create New Submission<br>Logout   |
| The following documents are required for this submission: Att                                                                                                    | achment 1A - Certifica                                                             | ation Proposal Prior Consult For                                                                                 | m                                     |                                   |
| Application Number:                                                                                                    |                                                                                    |                                                                                                    |                                       |                                   |
| Provider Name: ABC Corporation                                                                                                    |                                                                                    |                                                                                                    |                                       |                                   |
| Project Description: This application is to apply to open                                                                                                    | a Crisis Stabilizatio                                                              | on Center                                                                                                    |                                       |                                   |
| General Executive Summary Application Correspon                                                                                                    | dence >>                                                                           |                                                                                                    |                                       |                                   |
| Document (Attachment 1A - Certification Proposal Prior Consult Form :<br>Type:                                                                                                    | $\overline{\mathbf{v}}$                                                            |                                                                                                    |                                       |                                   |
| Date: 06/15/2022                                                                                                    |                                                                                    |                                                                                                    |                                       |                                   |
| Description:                                                                                                    |                                                                                    |                                                                                                    |                                       | >                                 |
|                                                                                                    |                                                                                    |                                                                                                    |                                       |                                   |
| File: Choose File No file chosen Add Document to Ap                                                                                                    | pplication Cancel                                                                  |                                                                                                    |                                       |                                   |
| Notice<br>Vublic access to NYSE-CON is intended solely to allow the public convenient and<br>contained within NYSE-CON is provided by applicants, and much of it is historic<br>attempts are made to provide accurate, current, and reliable information, the<br>mechanical error and that information captured at a point in time often become<br>and agents make no representation, warranty or quarantee as to the accuracy. | c information that may n<br>Department of Health rec<br>es obsolete. Therefore, tl | to longer be accurate or complete.<br>cognizes the possibility of human a<br>the Department of Health, its emplo | While all<br>nd/or<br>oyees, officers |                                   |

26. The description is optional unless you are uploading multiple forms of the same type. Click on the **Choose File** button to maneuver to the location on your computer where you have saved the completed schedules.

| YORK<br>STATE                                                                                                    | Services                                                                                             | News                                                           | Government                                                                                                 | COVID-19                          |                                                            |
|----------------------------------------------------------------------------------------------------|----------------------------------------------------------------------------------------------------|----------------------------------------------------------------|----------------------------------------------------------------------------------------------------|-----------------------------------|------------------------------------------------------------|
| Department of Health<br>Information for a Healthy New York                                                                                                    |                                                                                                    |                                                                |                                                                                                    |                                   |                                                            |
| fou are Here: <u>Home Page &gt; Certificate of Need</u> > <u>NYSE</u>                                                                                                    | -CON Home > My Projects                                                                              |                                                                |                                                                                                    |                                   |                                                            |
| New Application Docum                                                                                                    | ent                                                                                                  |                                                                |                                                                                                    |                                   | NYSE-CON<br>Return to My Projects<br>Create New Submission |
| The following documents are required for                                                                                                    |                                                                                                    | at 14 Contificati                                              | an Dranaal Drian Casaville Farm                                                                            |                                   | Logout                                                     |
|                                                                                                    | this submission: Attachme                                                                            | nt IA - Certificati                                            | on Proposal Prior Consult Form                                                                             |                                   |                                                            |
| Application Number:<br>Provider Name: ABC Corporation                                                                                                    |                                                                                                    |                                                                |                                                                                                    |                                   |                                                            |
|                                                                                                    | s to apply to open a Cris                                                                            | is Stabilization                                               | Contor                                                                                                    |                                   |                                                            |
| General Executive Summary Application                                                                                                    |                                                                                                    |                                                                | Center                                                                                                    |                                   |                                                            |
| Document Attachment 1A - Certification Propos                                                                                                    |                                                                                                    |                                                                |                                                                                                    |                                   |                                                            |
| Type:                                                                                                    |                                                                                                    |                                                                |                                                                                                    |                                   |                                                            |
| Date: 06/15/2022                                                                                                    |                                                                                                    |                                                                |                                                                                                    |                                   |                                                            |
| Description:                                                                                                    |                                                                                                    |                                                                |                                                                                                    |                                   |                                                            |
| File: Choose File Prior Consultbi                                                                                                    |                                                                                                    |                                                                |                                                                                                    |                                   |                                                            |
| A                                                                                                    | dd Document to Applicat                                                                              | tion Cancel                                                    |                                                                                                    |                                   |                                                            |
| Notice                                                                                                    |                                                                                                    |                                                                |                                                                                                    |                                   |                                                            |
| Public access to NYSE-CON is intended solely to allow th<br>contained within NYSE-CON is provided by applicants, ar<br>attempts are made to provide accurate, current, and rel<br>mechanical error and that information captured at a poir<br>and agents make no representation, warranty or guaran | nd much of it is historic inform<br>iable information, the Departm<br>nt in time often becomes obsol | ation that may no<br>ent of Health reco<br>ete. Therefore, the | onger be accurate or complete. W<br>mizes the possibility of human and<br>Department of Health, its employ | hile all<br>d/or<br>ees, officers |                                                            |

27. Once you have chosen the saved schedule from your computer, the name will show next to the **Choose File** button. Select the **Add Document to Application button** to upload the file.

| VORK<br>STAT                                                                                                    | E                                                                                           | Services                                                                           | News                                                         | Government                                                                                 | COVID-19                                          |                                                            |
|----------------------------------------------------------------------------------------------------|---------------------------------------------------------------------------------------------|------------------------------------------------------------------------------------|--------------------------------------------------------------|--------------------------------------------------------------------------------------------|---------------------------------------------------|------------------------------------------------------------|
| Department of He<br>Information for a Healthy New Yo                                                                                                    | ealth                                                                                       |                                                                                    |                                                              |                                                                                            |                                                   |                                                            |
| u are Here: <u>Home Page</u> > <u>Certificat</u>                                                                                                    | te of Need > <u>NYSE-CON H</u>                                                              | lome > <u>My Projects</u>                                                          |                                                              |                                                                                            |                                                   |                                                            |
| Application                                                                                                    |                                                                                             |                                                                                    |                                                              |                                                                                            |                                                   | NYSE-CON<br>Return to My Projects<br>Create New Submission |
| Application Number:                                                                                                    |                                                                                             |                                                                                    |                                                              |                                                                                            |                                                   | Logout                                                     |
| Provider Name: A                                                                                                    | BC Corporation                                                                              |                                                                                    |                                                              |                                                                                            |                                                   |                                                            |
| Project Description: The                                                                                                    | nis application is to ap                                                                    | oply to open a Crisis                                                              | s Stabilization                                              | Center                                                                                     |                                                   |                                                            |
| General Executive Sum                                                                                                    | mary Application                                                                            | Correspondence                                                                     | 2>>                                                          |                                                                                            |                                                   |                                                            |
| <ul> <li>Print Application View</li> <li>Submitted By:</li> <li>Submitted Date:</li> </ul>                                                                                                    |                                                                                             |                                                                                    |                                                              |                                                                                            |                                                   |                                                            |
| Document Type                                                                                                    | Filename                                                                                    | Description                                                                        | n Document                                                   | Date                                                                                       |                                                   |                                                            |
| Attachment 1A - Certification<br>Proposal Prior Consult Form                                                                                                    | Prior Consultation - Cri<br>Stabilization.docx                                              | isis                                                                               |                                                              | 06/15/2022 Update                                                                          | Delete                                            |                                                            |
| * DOH cannot guarantee that door                                                                                                    |                                                                                             | ew Application Docu                                                                |                                                              | re documents are opened, t                                                                 | he user                                           |                                                            |
| should ensure that their anti-virus                                                                                                    | software is operating and i                                                                 | is up-to-date with the late                                                        | est anti-virus sign                                          | ature files.                                                                               |                                                   |                                                            |
| Notice                                                                                                    |                                                                                             |                                                                                    |                                                              |                                                                                            |                                                   |                                                            |
| Public access to NYSE-CON is intende<br>contained within NYSE-CON is provide<br>attempts are made to provide accural<br>mechanical error and that information<br>and agents make no representation, s | ed by applicants, and much<br>te, current, and reliable inf<br>n captured at a point in tim | h of it is historic informat<br>formation, the Departme<br>ne often becomes obsole | tion that may no<br>ant of Health reco<br>te. Therefore, the | onger be accurate or compl<br>inizes the possibility of hum<br>Department of Health, its ( | ete. While all<br>an and/or<br>mployees, officers |                                                            |

28. Your uploaded file will display on the screen. To upload the next document, click on Add New Application Document.

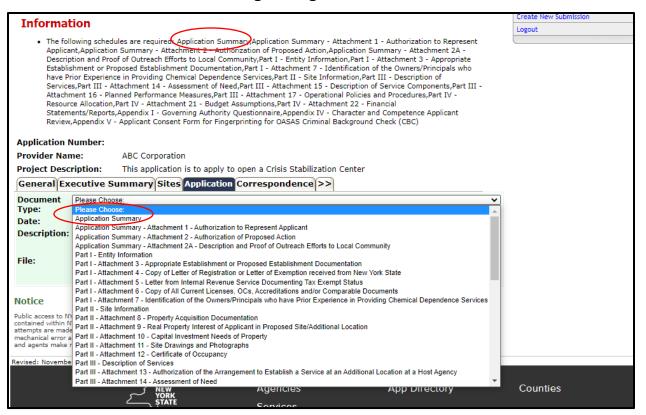

29. Continue on with the next required schedule. As you upload the schedules, they will disappear from the top of the screen that lists the required schedules.

| Application                                                                                                    | _                                                                                                    |                                                                                                    |                                                                                                    |                                                                                                    |                                                                                                    |                                                                                                    |                               | NYSE-CON              |
|----------------------------------------------------------------------------------------------------|----------------------------------------------------------------------------------------------------|----------------------------------------------------------------------------------------------------|----------------------------------------------------------------------------------------------------|----------------------------------------------------------------------------------------------------|----------------------------------------------------------------------------------------------------|----------------------------------------------------------------------------------------------------|-------------------------------|-----------------------|
|                                                                                                    |                                                                                                    |                                                                                                    |                                                                                                    |                                                                                                    |                                                                                                    |                                                                                                    |                               | Return to My Projects |
| Information                                                                                                    |                                                                                                    |                                                                                                    |                                                                                                    |                                                                                                    |                                                                                                    |                                                                                                    |                               | Create New Submission |
|                                                                                                    | ×                                                                                                    | L                                                                                                    |                                                                                                    |                                                                                                    |                                                                                                    |                                                                                                    |                               | Logout                |
| <ul> <li>The following schedules are rec<br/>Summary - Attachment 2 - Aut<br/>Outreach Efforts to Local Comn<br/>Establishment Documentation,<br/>Providing Chemical Dependenc<br/>Assessment of Need,Part III - 4<br/>Performance Measures,Part III<br/>Attachment 21 - Budget Assum<br/>Questionnaire,Appendix IV - C<br/>Fingerprinting for OASAS Crimi</li> </ul> | horization of Proposed<br>nunity,Part I - Entity I<br>Part I - Attachment 7<br>e Services,Part II - Sit<br>Attachment 15 - Desc<br>- Attachment 17 - Op<br>uptions,Part IV - Attach<br>naracter and Compete | d Action, Application<br>nformation, Part I<br>- Identification of<br>te Information, Par<br>ription of Service<br>erational Policies<br>hment 22 - Finano<br>nce Applicant Rev | on Summary - A<br>- Attachment 3<br>the Owners/Pri<br>rt III - Descripti<br>Components,Pa<br>and Procedures,<br>cial Statements, | Attachment<br>- Appropria<br>ncipals who<br>on of Servic<br>rt III - Attac<br>,Part IV - Re<br>(Reports,Ap | 2A - Descript<br>te Establisht<br>have Prior E<br>es,Part III -<br>chment 16 -<br>esource Alloc<br>pendix I - Ge | ion and Pro<br>nent or Prop<br>xperience in<br>Attachment<br>Planned<br>ation,Part I<br>overning Aut | of of<br>posed<br>14 -<br>/ - |                       |
| opplication Number:                                                                                                    |                                                                                                    |                                                                                                    |                                                                                                    |                                                                                                    |                                                                                                    |                                                                                                    |                               |                       |
| Provider Name: ABC Cor                                                                                                    | poration                                                                                                    |                                                                                                    |                                                                                                    |                                                                                                    |                                                                                                    |                                                                                                    |                               |                       |
| Project Description: This app                                                                                                    | lication is to apply                                                                                                    | to open a Crisis                                                                                                    | Stabilization                                                                                                    | Center                                                                                                    |                                                                                                    |                                                                                                    |                               |                       |
| General Executive Summary                                                                                                    | Sites Applicatio                                                                                                    | n Correspon                                                                                                    | dence >>                                                                                                    |                                                                                                    |                                                                                                    |                                                                                                    |                               |                       |
| Print Application View     Submitted By:     Submitted Date:                                                                                                    |                                                                                                    | 1                                                                                                    |                                                                                                    |                                                                                                    |                                                                                                    |                                                                                                    |                               |                       |
| Document Type                                                                                                    | Filename                                                                                                    | Description                                                                                                    |                                                                                                    | Date                                                                                                    |                                                                                                    |                                                                                                    |                               |                       |
| Attachment 1A - Certification Proposal<br>Prior Consult Form                                                                                                    | Prior Consultation<br>Form 1A.pdf                                                                                                    |                                                                                                    |                                                                                                    | 08/24/2022                                                                                                 | Update                                                                                                    | Delete                                                                                               |                               |                       |
| Application Summary                                                                                                    | Application<br>Summary.pdf                                                                                                    |                                                                                                    | Δ                                                                                                    | 08/24/2022                                                                                                 | Update                                                                                                    | Delete                                                                                               |                               |                       |
|                                                                                                    | Add New A                                                                                                    | pplication Docu                                                                                                    | ment                                                                                                    |                                                                                                    |                                                                                                    |                                                                                                    |                               |                       |
| * DOH cannot guarantee that documents<br>should ensure that their anti-virus software                                                                                                    |                                                                                                    |                                                                                                    |                                                                                                    |                                                                                                    | are opened,                                                                                                    | the user                                                                                             |                               |                       |
| Notice                                                                                                    |                                                                                                    |                                                                                                    |                                                                                                    |                                                                                                    |                                                                                                    |                                                                                                    |                               |                       |
| Public access to NYSE-CON is intended solely<br>contained within NYSE-CON is provided by ap<br>attempts are made to provide accurate, curre                                                                                                    | oplicants, and much of it                                                                                                    | is historic informat                                                                                                    | tion that may no l                                                                                                    | onger be acc                                                                                               | urate or comp                                                                                                    | lete. While a                                                                                        | I                             |                       |

30. After uploading the Application Summary, you will see it is no longer listed at the top of the screen. You should repeat these steps to upload the balance of the required schedules listed at the top of the screen.

| epur thient of ficulti                                                                                                |                                    |                       |          |            |           |     |                       |
|----------------------------------------------------------------------------------------------------|------------------------------------|-----------------------|----------|------------|-----------|-----|-----------------------|
| formation for a Healthy New York                                                                                      |                                    |                       |          |            |           |     |                       |
| are Here: <u>Home Page</u> > <u>Certificate of Nee</u>                                                                | d > NYSE-CON Home                  | > <u>My Projecto</u>  |          |            |           |     |                       |
|                                                                                                    |                                    |                       |          |            |           |     |                       |
| pplication                                                                                                    |                                    |                       |          |            |           |     | NYSE-CON              |
| ppilcation                                                                                                    |                                    |                       |          |            |           |     | Return to My Projects |
| ~                                                                                                    |                                    |                       |          |            |           |     | Create New Submission |
| pplication Number:                                                                                                    |                                    |                       |          |            |           |     | Logout                |
| rovider Name: ABC Corp                                                                                                | oration                            |                       |          |            |           |     |                       |
|                                                                                                    | ication is to apply t              |                       |          | Center     |           |     |                       |
| eneral Executive Summary                                                                                              | Sites Application                  | Correspon             | dence >> |            |           |     |                       |
| Drink Angliastian Minu                                                                                                |                                    |                       |          |            |           |     |                       |
| Print Application View                                                                                                |                                    |                       |          |            |           |     |                       |
| Submitted By:                                                                                                    |                                    |                       |          |            |           |     |                       |
| Submitted Date:                                                                                                    |                                    |                       |          |            |           |     |                       |
| Document Type                                                                                                    | Filename                           | Description           | Document | Date       |           |     |                       |
| Attachment 1A - Certification Proposal<br>Prior Consult Form                                                          | Prior Consultation<br>Form 1A.pdf  |                       | <b>*</b> | 08/24/2022 | Update De | ete |                       |
| Application Summary                                                                                                   | Application<br>Summary.pdf         |                       | *        | 08/24/2022 | Update De | ete |                       |
| Application Summary - Attachment 1 -<br>Authorization to Represent Applicant                                          | Attachment 1.docx                  |                       | *        | 08/24/2022 | Update De | ete |                       |
| Application Summary - Attachment 2 -<br>Authorization of Proposed Action                                              | Attachment 2.docx                  |                       | *        | 08/24/2022 | Update De | ete |                       |
| Application Summary - Attachment 2A -<br>Description and Proof of Outreach<br>Efforts to Local Community              |                                    | 1 Active<br>Documents |          |            |           |     |                       |
| Part I - Entity Information                                                                                           | Part 1 - Entity<br>Information.pdf |                       | *        | 08/24/2022 | Update De | ete |                       |
| Part I - Attachment 3 - Appropriate<br>Establishment or Proposed<br>Establishment Documentation                       |                                    | 1 Active<br>Documents |          |            |           |     |                       |
| Part I - Attachment 7 - Identification of<br>the Owners/Principals who have Prior<br>Experience in Providing Chemical | Attachment 7.docx                  |                       | <u> </u> | 08/24/2022 | Update De | ete |                       |

31. When all the required schedules have been uploaded, there will no longer be any schedules listed at the top of the screen. To submit the project, return to the **General** tab.

| General Info               | rmation                              |                                    |                                                                                                  | NYSE-CON              |
|----------------------------|--------------------------------------|------------------------------------|--------------------------------------------------------------------------------------------------|-----------------------|
| General Into               | Ination                              |                                    |                                                                                                  | Return to My Projects |
| Information                |                                      |                                    |                                                                                                  | Create New Submission |
|                            |                                      |                                    |                                                                                                  | Logout                |
| summary, the Site          |                                      | id/or services, and the Applicatio | Summary tab to enter a project proposal<br>n tab to upload schedules to the system.<br>e screen. |                       |
| Application Number:        |                                      |                                    |                                                                                                  |                       |
| Provider Name:             | ABC Corporation                      |                                    |                                                                                                  |                       |
| Project Description:       | This application is to apply         | to open a Crisis Stabilization     | Center                                                                                           |                       |
| General Executive S        | Summary Sites Application            | on Correspondence >>               |                                                                                                  |                       |
|                            |                                      |                                    |                                                                                                  |                       |
| Status:                    |                                      | Submission Type:                   | Application - New<br>Provider                                                                    |                       |
| Status Date:               |                                      | Application Received               | 1                                                                                                |                       |
| Review Level:              |                                      | Date:                              |                                                                                                  |                       |
| County:                    | ALBANY                               | Initial Review Date:               |                                                                                                  |                       |
| Region:                    |                                      | Acknowledgement D                  | ate:                                                                                             |                       |
| Total Project Cost:        | \$0.00                               |                                    |                                                                                                  |                       |
|                            | Main C                               | te Information                     |                                                                                                  |                       |
|                            |                                      |                                    |                                                                                                  |                       |
| Provider Name:             | ABC Corporation                      | Facility Type:                     | Office of Addiction Services and<br>Supports                                                     |                       |
| Administration<br>Address: | 224 Main Street<br>Anytown, NY 12205 | Region:                            |                                                                                                  |                       |
| County:                    | ALBANY                               | Operating                          |                                                                                                  |                       |
| Current Operator:          |                                      | Certificate/License<br>#:          |                                                                                                  |                       |
|                            |                                      | Current Operator<br>County:        |                                                                                                  |                       |
|                            |                                      | Proposed Operator<br>County:       |                                                                                                  |                       |

| Principal Applicant Member                                                      |                                                                                                    |                                                                                |                                                                                                    |  |  |  |  |  |
|---------------------------------------------------------------------------------|----------------------------------------------------------------------------------------------------|--------------------------------------------------------------------------------|----------------------------------------------------------------------------------------------------|--|--|--|--|--|
| Name: Mary Flowers Title: Director                                              |                                                                                                    |                                                                                |                                                                                                    |  |  |  |  |  |
| User ID:                                                                        | paloskija                                                                                                    | Address:                                                                       | 111 Main Street                                                                                                    |  |  |  |  |  |
| Email:                                                                          | janet.paloski@oasas.ny.gov<br>Fax:                                                                                                    |                                                                                | Anytown, NY 12205                                                                                                    |  |  |  |  |  |
| Phone:                                                                          | (518) 555-5555                                                                                                    | T UA.                                                                          |                                                                                                    |  |  |  |  |  |
| Name:                                                                           | Rodger Jones                                                                                                    | Email:                                                                         | rodger.jones@gmail.com                                                                                                    |  |  |  |  |  |
| Notice                                                                          | Modify                                                                                                    | y Submit                                                                       |                                                                                                    |  |  |  |  |  |
| contained within NYSE-C<br>attempts are made to pro<br>mechanical error and tha | DN is provided by applicants, and much of it is h<br>wide accurate, current, and reliable information<br>t information captured at a point in time often b | nistoric information that<br>, the Department of He<br>pecomes obsolete. There | ess to public information. Much of the information<br>tray no longer be accurate or complete. While all<br>talth recognizes the possibility of human and/or<br>efore, the Department of Health, its employees, officers<br>urrency, or suitability of the information provided here. |  |  |  |  |  |

# 32. You can click modify if you need to make any changes, otherwise click the **Submit** button.

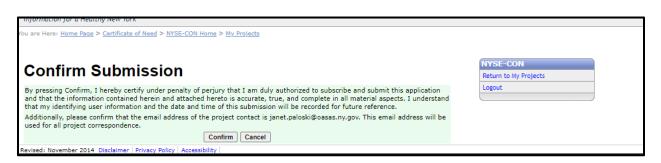

33. You will receive a Confirm Submission statement. You must select **Confirm** to submit the project.

| General Infor        | mation                           |                                |          |                                                                         | NYSE-CON              |
|----------------------|----------------------------------|--------------------------------|----------|-------------------------------------------------------------------------|-----------------------|
|                      |                                  |                                |          |                                                                         | Return to My Projects |
| Information          |                                  |                                |          |                                                                         | Create New Submission |
| Information          |                                  |                                |          |                                                                         | Logout                |
|                      | Office of Addiction Services and |                                |          | A notification of receipt will be<br>confirmation email within the next |                       |
|                      | nd an email to Certification@oas |                                | aved the | confirmation email within the next                                      |                       |
|                      |                                  |                                | _        |                                                                         |                       |
| Application Number:  | 224011                           |                                |          |                                                                         |                       |
| Provider Name:       | ABC Corporation                  |                                |          |                                                                         |                       |
| Project Description: |                                  | to open a Crisis Stabilization | Center   |                                                                         |                       |
| General Executive S  | ummary Sites Application         | on Correspondence >>           |          |                                                                         |                       |
|                      |                                  |                                |          |                                                                         |                       |
| Status:              | Received                         | Submission Type:               |          | Application - New                                                       |                       |
|                      |                                  | Submission Type:               |          | Provider                                                                |                       |
| Status Date:         | 08/24/2022                       | Application Received           | 4        | 08/24/2022                                                              |                       |
| Review Level:        |                                  | Date:                          |          | 00/21/2022                                                              |                       |
| County:              | ALBANY                           | Initial Review Date:           |          |                                                                         |                       |
| Region:              | Northeast                        | Acknowledgement [              | ate:     |                                                                         |                       |
| Total Project Cost:  | \$0.00                           |                                |          |                                                                         |                       |
|                      | Main Si                          | ite Information                |          |                                                                         |                       |
| Provider Name:       | ABC Corporation                  | Facility Type:                 | Office   | of Addiction Services and                                               |                       |
| Administration       | 224 Main Street                  | ,, . ,                         | Suppo    |                                                                         |                       |
| Address:             | Anytown, NY 12205                | Region:                        | Northe   | east                                                                    |                       |
| County:              | ALBANY                           | Operating                      |          |                                                                         |                       |
| Current Operator:    |                                  | Certificate/License<br>#:      |          |                                                                         |                       |
|                      |                                  | Current Operator<br>County:    |          |                                                                         |                       |
|                      |                                  | Proposed Operator<br>County:   |          |                                                                         |                       |

| rovider Name:                | ABC Corporation                                           | Facility Type:               | Office of Addiction Services and |  |  |  |
|------------------------------|-----------------------------------------------------------|------------------------------|----------------------------------|--|--|--|
| Administration<br>Address:   | 111 Main Street<br>Anytown, NY 12205                      | Region:                      | Supports                         |  |  |  |
| Address:<br>County:          | ALBANY                                                    | Operating                    |                                  |  |  |  |
| County.<br>Current Operator: | ALDANT                                                    | Certificate/License<br>#:    |                                  |  |  |  |
|                              |                                                           | Current Operator<br>County:  |                                  |  |  |  |
|                              |                                                           | Proposed Operator<br>County: |                                  |  |  |  |
|                              |                                                           |                              |                                  |  |  |  |
|                              | Principal Ap                                              | plicant Member               |                                  |  |  |  |
|                              |                                                           |                              |                                  |  |  |  |
| Name:                        | Mary Flowers                                              | Title:                       | Director                         |  |  |  |
| Name:<br>User ID:            | Mary Flowers<br>paloskija                                 | Title:<br>Address:           | 111 Main Street                  |  |  |  |
|                              |                                                           | Address:                     |                                  |  |  |  |
| User ID:                     | paloskija                                                 |                              | 111 Main Street                  |  |  |  |
| User ID:<br>Email:<br>Phone: | paloskija<br>janet.paloski@oasas.ny.gov<br>(518) 555-5555 | Address:                     | 111 Main Street                  |  |  |  |
| User ID:<br>Email:           | paloskija<br>janet.paloski@oasas.ny.gov<br>(518) 555-5555 | Address:                     | 111 Main Street                  |  |  |  |

34. You will receive notification at the top of the screen that the project has been submitted and the contact person will receive a notification email. An Application Number will also be issued and in the future, you can bring up your project by this number.

|                                                                                                    | り ひ ↑           | ↓ <del>-</del>                     | ↓                                         |                      |                                                       |                        |               |           |              |                                   |                            |        |
|----------------------------------------------------------------------------------------------------|-----------------|------------------------------------|-------------------------------------------|----------------------|-------------------------------------------------------|------------------------|---------------|-----------|--------------|-----------------------------------|----------------------------|--------|
| File                                                                                                | Message         | Help Acrobat 🖓                     | Tell me what you want to do               |                      |                                                       |                        |               |           |              |                                   |                            |        |
| 8<br>~ 8                                                                                            | Delete Archive  | Reply Reply Forward<br>All Respond | Share to<br>Teams<br>Teams<br>Cuick Steps | Move                 | <ul> <li>Categorize ~</li> <li>Follow Up ~</li> </ul> | ♀<br>♥<br>♀<br>Editing | Read<br>Aloud | Translate | Zoom<br>Zoom | Report<br>Message ~<br>Protection | Viva<br>Insights<br>Add-in |        |
| Sul                                                                                                 | omitted Ap      | plication OASAS # 224              | 1011, ABC Corporation                     | 1                    |                                                       |                        |               |           |              |                                   |                            |        |
| Office of Addiction Services and Supports <certification@oasas.ny.gov></certification@oasas.ny.gov> |                 |                                    |                                           |                      |                                                       |                        |               |           | S Reply A    | II -> Fe                          | orward                     |        |
|                                                                                                    | To Pale         | oski, Janet (OASAS)                |                                           |                      |                                                       |                        |               |           |              | Wed 8                             | /24/2022 11                | :56 AM |
| Your                                                                                                | annlication has | been received by the Office of     | Addiction Services and Sunnor             | ts. Please he advise | d that the application                                | has not v              | et heen ar    | knowledge | d as a nro   | iect. Once ar                     | n initial rev              | iew    |

Your application has been received by the Office of Addiction Services and Supports. Please be advised that the application has not yet been acknowledged as a project. Once an initial review of your application has been completed, an acknowledgement notification will be generated.

Received Date: 08/24/2022

35. Here is an example of the email that the contact person will receive.